## **Auto Multiple Choice - Support # 924: Tiff multiple**

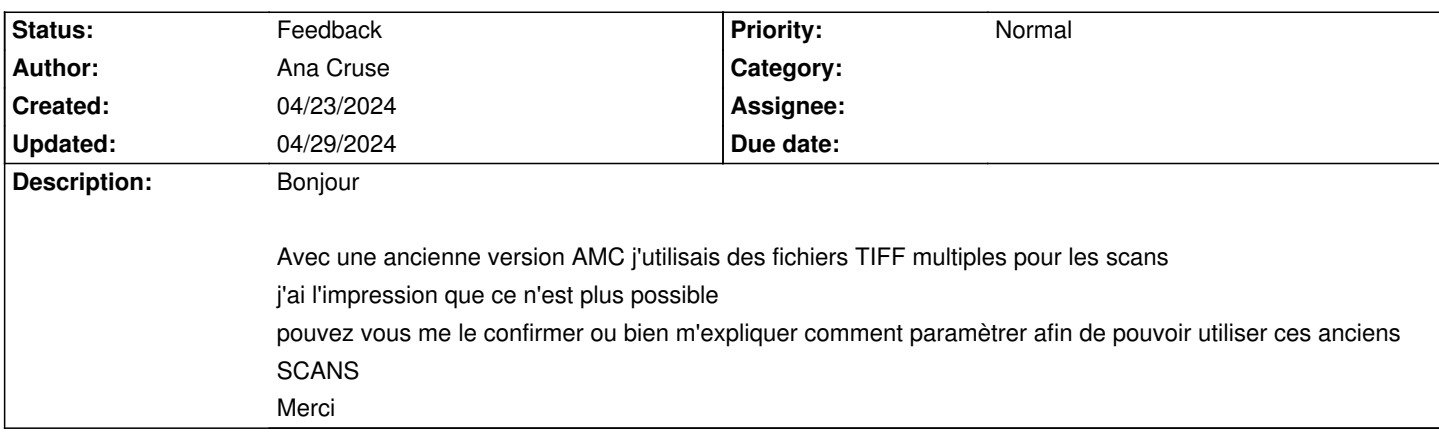

## **History**

## **04/26/2024 12:22 pm - Frédéric Bréal**

Je n'utilise pas tiff mais avez vous essayé de convertir le tiff en png et retenté une analyse ?

<pre> mogrify -format png -monochrome \*.tif </pre>

## **04/29/2024 10:22 pm - Alexis Bienvenüe**

*- Status changed from New to Feedback*

Normalement le traitement des fichiers de scan n'a pas évolué depuis longtemps.

Pouvez-vous essayer la saisie automatique d'un fichier problématique en mode débogage (depuis le menu \_Aide\_), et poster le fichier @log@ produit

?